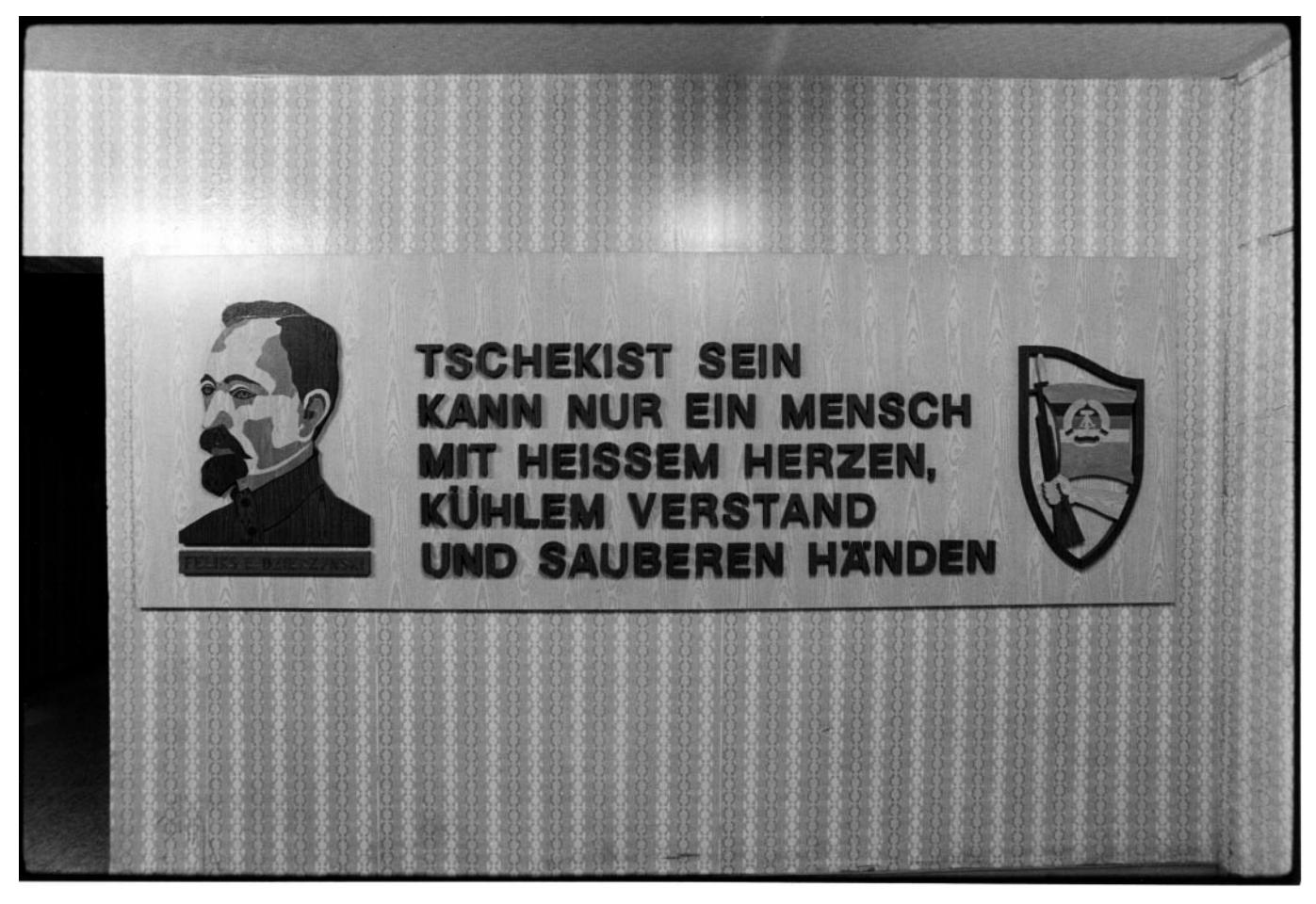

Ministerium für Staatssicherheit, Bezirksverwaltung Rostock, März 1990

## Ein Tag mit Goooooooooogle

Es ist Sonntag und ich sitze bei 32°C im Schatten auf der Gartenterrasse, nippe am Glas mit einem selbst zubereiteten Waldmeistergetränk, gekühlt und mit einer Scheibe Zitrone, mit einem Laptop auf dem Schoß und einer drahtlosen Verbindung über Telekom zum Netz, das für uns alle Neuland sein soll. Neuland! Alle haben gelacht, als Angela Merkel diesen Begriff gegenüber Barack Obama aussprach. Barack schmunzelte viel wissend, während wir bei Angela nicht wissen konnten, ob sie tatsächlich nichts wusste oder nur naiv plauderte. Sicher wusste sie etwas über die geheimen Dienste in den Kellern der Macht, doch sie hat es nicht für wichtig befunden.

Meine Startseite ist seit langer Zeit Google. Goooooooooooooogle, eine Internetplattform mit unendlich vielen Möglichkeiten. Nach dem Start lese ich die Neuigkeiten auf Spiegel Online, in "Favoriten" gespeichert, und sehe nach, ob es bei Einestages ein interessantes Thema gibt, wo ich mitdiskutieren kann. Heute ertappe ich mich bei dem Gedanken, dass Google der NSA melden könnte, dass ich Spiegel Online lese und

somit registriert wird, dass ich mich womöglich überdurchschnittlich informiere. Wie mag die NSA darüber denken? "W. liest regelmäßig Spiegel Online." Denkt sie jetzt, dass ich ein Bürger bin, der aktiv an der Gesellschaft teilnimmt, oder denkt sie, ich könnte Wissen nutzen, um der Gesellschaft schaden zu wollen?

Ich lese die Nachrichten und denke mir, dass es technisch möglich ist, mein Leseverhalten zu analysieren. Der NSA müsste auffallen, dass ich fast keine Sportberichte lese, vielleicht mal etwas über die Fußball Bundesliga, oder Weltmeisterschaften, aber selten über Formel 1. Heute informiert ein Artikel, wo in welchem Ozean die Beobachtung von Walen möglich ist. Ich lese den Beitrag, denn Wale schwimmen in unserem See nicht so herum. Folglich könnte die NSA denken, dass ich einen Sinn für die Natur habe und macht auf dem Profilformular ein entsprechendes Häkchen. "W. sympathisiert mit den Grünen!" Im Falle von Auseinandersetzungen zwischen Greenpeace und Walfängern könnte ich somit in die Rasterfahndung geraten.

Die aktuellen Nachrichten habe ich heute nur kurz überflogen, weil ich darüber schon im Fernsehen erfahren habe, was Google und die NSA nicht wissen können. Die Regionalnachrichten höre ich im Regionalradio, was Google und NSA auch nicht kontrollieren können. Weiterhin lese ich gern GEO-Epoche, was der Chefredakteur weiß, aber Google und die NSA nicht. Jetzt wissen es die Leser dieses Artikels. Denken Sie jetzt, liebe Leser, dass ich ein Bürger bin, der sich historisches Wissen aneignet, um der Gesellschaft schaden zu wollen? Sicher nicht, aber so tickt der Geheimdienst. Seine Haupteigenschaften sind Neugier und Misstrauen. Seit der Vertreibung aus dem Paradies.

Ich lese gelegentlich auch andere Zeitungen, die entweder ins Haus kommen oder in der Zeitschriftenhandlung am Hauptbahnhof mein Interesse wecken. Doch auch dort bin ich anonym und fördere mit einem winzigen Obolus den jeweiligen Verlag. In der Bahn liegen auch kostenlose Broschüren, die während der Reisen unterhaltsam zu lesen sind. Niemand registriert das Lesen dieser Medien, es sei denn, es wurde ein Schild installiert: "Aus Sicherheitsgründen wird dieser Bereich videoüberwacht." Jetzt weiß ich wenigstens, dass ich überwacht werde. Aus Gründen der Sicherheit. Weshalb denn sonst? Fragt sich nur, für wen. "W. wurde beobachtet, wie er die Reisebroschüre liest." Woher die NSA das wissen konnte? Von der Sitzplatzreservierung, die ich im Internet gebucht habe. Unterstützung leistete das automatische Gesichtserkennungsprogramm.

Nun beginne ich auf der Gartenterrasse zu schwitzen und mache einen Internetausflug auf die Wetterseite. Jetzt wissen Google und die NSA, dass ich mich gelegentlich für das Wetter interessiere, während ich schwitze und überlege, ob ich am Abend die Pflanzen gießen muss oder ob Regen vom Himmel fällt. Wird demnächst eine Werbeanzeige auf dem Laptop erscheinen, um mir ein passendes Wetterangebot zu machen? Und wird die NSA auch auf meinem Profilformular ein entsprechendes Häkchen setzen? "W. zeigt besonders bei großer Hitze auffälliges Interesse für die Wettervorhersage."

Ich öffne die Titelseite von Cicero. Eine nette Dame dieses Online-Magazins hat mich neulich angerufen, um nach einem Foto zu fragen, das ein Redakteur gern für seinen Artikel hätte. Der Artikel wurde diskutiert. Jetzt wissen Google und die NSA, dass ich Bilder habe, die sich für die Illustration von Beiträgen eignen, worüber die Leser diskutieren. Die Stasi hat solche Meinungsäußerungen mit Vorliebe gelesen. "W. tritt mit subtilen Fotografien öffentlich in

Erscheinung. Seine Grundhaltung zum Staat ist negativ, wobei keine generelle Einschätzung getroffen werden kann."

Jetzt denke ich, dass vielleicht ein paar ehemalige "Juristen" der Stasi bei der NSA gelandet und auf Grund ihrer Qualifikation für das Lesen solcher Debatten abbestellt sind. Die Amerikaner nehmen gern kluge Köpfe aus Deutschland in Anspruch. Mir fallen dabei Raketenbauer und Atomphysiker ein. Warum nicht auch ehemals erfolgreiche Sicherheitsnadeln? Jetzt, wo sie ihr Gehalt in Dollar bekommen! Und sie könnten das Abgelauschte bequem in ihrer Muttersprache lesen, wobei ich mich besorgt frage, ob sie inzwischen auch ausreichend Englisch gelernt haben, um das Gelesene fehlerfrei übersetzen und auswerten zu können.

Doch genau dieses wird wohl ein Programm erledigen, in dem nur einige Reizworte einzugeben sind. Die Auswertung geschieht auf Knopfdruck. Bei der Stasi reichte die Kombination "Staat", "Scheiße" und "abhauen". Der Zentralcomputer druckte daraufhin das Wort "Staatsfeind" aus. Der BND reagierte auf "Rot", "Armee" und "Fraktion". Der Zentralcomputer druckte "Terrorgefahr" aus. Heute sind es andere Reizworte. Doch sicher sind sie einfach zu handhaben. Die Arbeit der Geheimdienste ist überall gleich. Es ist wie mit dem Essenkochen. Der Unterschied besteht nur in den Kochrezepten.

Jetzt fällt mir ein Reizwort ein, bei dem ich Hemmungen habe, dieses bei Gooooooooooogle einzutippen. Ich zögere, denn ich weiß, dass sofort bei der NSA eine rote Lampe blinken wird. Ich überlege eine Weile, welche Ausrede ich mir einfallen lassen kann. Diesen ansehnlichen Mann, dessen Namen ich einzutippen überlege, wünschen sich hunderte russische Frauen in ihrem Bett. Sicher sind sehr attraktive Damen dabei und der Mann würde sich fühlen wie die Seefahrer im Zeitalter der Entdeckungen auf einer Südseeinsel. Nur, dass das Paradies statt Tahiti jetzt Sibirien heißt, im Winter kuschelig warm am Ofen, ansonsten ganz weit weg von den Aufregungen der westlichen Hemisphäre. Ich könnte im Auftrag meiner Nachbarin googeln, die sich ebenfalls diesen Mann in ihrem Bett wünscht. Ich gebe mir einen Ruck und folgenden Namen ein: Edward Snowden.

Meine Güte! Etwa 523 Millionen Ergebnisse in 0,12 Sekunden! Ich sehe, wie bei der NSA 523 Millionen Lampen blinken. Sogar einen umfangreichen Eintrag bei Wikipedia hat dieser Mann bereits, der erst vor wenigen Wochen ins Weltgeschehen eintrat und in einem Moskauer

Flughafen wohnt. Und diesen Eintrag wird voraussichtlich niemand löschen. Jedenfalls nicht, solange das Neuland mit Strom versorgt wird. Doch wie wird die NSA so vielen Millionen Google-Anfragen gerecht? Häkchen: "W. interessiert sich für Whistleblowing."

Ich gebe "Barack Obama" in die Suchmaschine ein und erhalte in 0,18 Sekunden 675 Millionen Ergebnisse. Also nicht viel mehr als sein Gegenspieler. Und das in seiner zweiten Amtszeit als Friedensnobelpreisträger mit einem riesigen Stab einschließlich der Ministerien! Ich kann mir vorstellen, dass er sauer ist. Angela Merkel hat nur 25 Millionen Ergebnisse. Nun ja, sie befindet sich auch erst im Neuland. Ich stelle fest, dass ich mit 99.800 Ergebnissen in 0,26 Sekunden nur ein sehr kleines Lämpchen bei der NSA sein könnte. Aber wo liegt die Grenze, wo das automatische System mit der Erfassung beginnen könnte? Bei 100.000? Dann wären auf meinem Punktekonto noch 200 Eintragungen nötig. Das ist gerade kein dickes Polster. Aber wer weiß?

Ich klicke auf das TV-Programm und erfahre, dass heute im Fernsehen Tatort kommt. Inzwischen kommt der Tatort täglich, manchmal fünfmal am Abend in verschiedenen Programmen. Ich klicke an, wer heute die Ermittlungen leitet und kann mich nicht entscheiden, ob ich diesen Tatort ansehe oder nicht, weil ich auch gern am Abend im See schwimmen gehe. Doch weil ich das Tatortprogramm angeklickt habe, haben Google und die NSA registriert, dass ich mich dafür interessiert habe. "W. guckt am Sonntagabend Kriminalfilme." Ich habe auch gesehen, dass anschließend Wallander kommt, weil Günther Jauch noch Urlaub hat. Bei Wallander brauche ich nicht zu gucken, wer die Ermittlungen leitet. Das macht Wallander. Und wenn es heute Abend nicht regnet, gieße ich die Blumen, gehe anschließend in den See schwimmen und gucke dann Wallander, falls ich nicht zu müde bin. Wenn es doch regnet, gieße ich keine Blumen, gucke Tatort und dann noch Wallander. Wenn der Tatort aber zu langweilig ist, oder wieder eine Wiederholung, fahre ich mein Laptop hoch, gucke kurz bei Spiegel Online, ob der Tatort bereits rezensiert wurde, was wiederum Google und die NSA erfahren, die jetzt denken werden, warum ich nicht den Tatort gucke, der gerade läuft und von Millionen Zuschauern verfolgt wird, die brav in den Sesseln sitzen, während ich mich aus der Gesellschaft ausschließe. "W. zeigt auffälliges Verhalten, indem er sich nicht vollständig in die Gesellschaft integriert."

Ich surfe im Netz nach einem neuen Auto, weil im Tatort das Stichwort "Auto" gefallen ist.

Denkt die NSA jetzt, dass ich mit einem neuen Auto ein Attentat verüben will? Ich war auf den Seiten von Skoda, VW, Toyota, Nissan, Renault, Suzuki und Dacia, die alle miteinander vergleichbare Modelle anbieten, die meinem Anforderungsprofil entsprechen. Die NSA registriert, dass ich beim Surfen nach Autos ein völlig normales Verhalten zeige. Für diese Rubrik ist auch kein Häkchen auf dem Profilformular vorgesehen. Doch jetzt wird die Autobranche aufmerksam. Eine Cloud meldet mein Interesse, ein Automat wird aktiviert und löst eine massenhafte Ausschüttung von Werbeanzeigen aus. Doch das geschieht von allen sieben Anbietern gleichzeitig, so dass der Rechner überfordert ist und mein Laptop meldet: "Systemfehler. Neu starten."

Während ich den Laptop ausschalte, verführt mich meine Frau und der Abend verläuft völlig anders, als bei Google und NSA angemeldet. Was denken diese jetzt über mich? Bekomme ich jetzt Werbung für Viagra oder werde ich als durch weibliche Reize beeinflussbar eingeschätzt, so wie dieser Franzose in einem New Yorker Hotel? Klopft bei meiner nächsten Hotelübernachtung ebenfalls ein Zimmermädchen an die Tür, weil die NSA weitere Informationen über mich braucht? Ich bin gespannt. Oder soll ich bei der NSA anrufen und mich entschuldigen, dass ich weder Tatort noch Wallander gucke und die Gründe dafür nennen, um nicht aufzufallen?

So liege ich, nachdem die NSA und ich eine Menge Informationen gewonnen haben, im Bett, lasse den Goooooooooogle-Tag an mir vorbeiziehen und frage mich, wie ich dieses System dekonspierieren kann. In den Morgenstunden habe ich eine Idee: Ich fahre meinen Rechner hoch, aktiviere das Internet, die Google-Startseite öffnet sich und ich gebe ein: "Hans-Peter Friedrich", "Bild der Frau", "Hugo Boss", "Formel 1", "Sylt", "Grand Hotel", "Bentley", "Maserati", "Porsche", "Larry Page", "Securing The Future" und gehe ins Bad.

Mal sehen, wie das System darauf reagiert.

Siegfried Wittenburg im Juli 2013

Herausgeber, Autor, Fotografiker, Projektentwickler für visuelle Kommunikation und gelegentlich Redakteur

> Siegfried Wittenburg Am Schulacker 14 19067 Langen Brütz

www.gruesse-aus-der-ddr.de

**post@siegfried-wittenburg.de**